# **Identificação de Solo Exposto e Cupinzeiros em Pastagens Utilizando Deep Learning**

Ian Pinto Almeida Curso de Eng. de Computação Escola Politécnica /UNIVALI Itajaí, SC, Brasil ian.almeida@edu.univali.br

Maurilio Fernandes Oliveira† EMBRAPA Milho e Sorgo Sete Lagoas, MG, Brasil maurilio.oliveira@embrapa.br

Anita Fernandes Curso de Ciência da Computação Escola Politécnica /UNIVALI São José, SC, Brasil [anita.fernandes@univali.br](mailto:email@email.com)

Karoline Souza Guckert Curso de Ciência da Computação Escola Politécnica /UNIVALI São José, SC, Brasil [karoline\\_guckert@edu.univali.br](mailto:karoline_guckert@edu.univali.br) Wemerson Delcio Parreira Escola Politécnica PUC - Campinas Campinas, SP, Brasil wemerson.delcio@puccampinas.edu.br

Dennis Kerr Coelho Curso de Ciência da Computação Escola Politécnica /UNIVALI São José, SC, Brasil dennis@palmsoft.com.br

## **ABSTRACT**

Pasture degradation is a significant challenge in livestock farming in Brazil, affecting the environmental and economic sustainability of the sector. Solutions that help manage pasture areas are crucial for Brazilian agribusiness. In this context, this work presents the application of YOLO model of Deep Learning to identify exposed soil, as well as indicators of pasture degradation, in this case, the number of termite mounds in each area. The image base used refers to pastures in Goiás and Mato Grosso.

#### **KEYWORDS**

Pasture Degradation, Deep Learning, YOLO.

#### **1 Introdução**

A degradação de pastagens pode ocorrer por uma série de fatores, entre eles, a escolha incorreta da espécie forrageira, a má formação inicial, a falta de adubação e de manutenção e o manejo inadequado da pastagem.

Áreas que passam por uma conversão para pastagem de forma inadequada para serem utilizadas como pastagens ou terras agrícolas, pastagem que passam por períodos de pastoreio intensivo e a implantação de espécies forrageiras não compatíveis com a pastagem, são alguns dos fatores que levam a pastagem a se enquadrar em alguns níveis de degradação [1].

Outro indicador de degradação de pastagens são os cupins de montículo. Esses insetos são sensíveis às mudanças no ambiente e podem sinalizar a má qualidade da pastagem. A presença destes montículos pode indicar áreas onde o solo está compactado, pobre de nutrientes ou com algum grau de erosão. Sendo assim, o cupim de montículo é um indicador valioso para verificar a existência de problemas e alteração no solo e na vegetação [2].

A modernização do processo de manejo de pastagens é um fator crucial para reduzir a quantidade de pastagens degradadas. Neste sentido o aprendizado profundo ou *Deep Learning* é um aliado.

*Deep learning* é um subconjunto de [aprendizado de máquina,](https://www.ibm.com/topics/machine-learning) que se refere às Redes Neurais Profundas (do inglês *Deep Neural Networks* – DNN). Uma rede neural com três ou mais camadas são consideradas redes neurais profundas. As redes neurais profundas consistem em várias camadas de nós interconectados, cada um construído sobre a camada anterior para refinar e otimizar a previsão ou categorização [3].

A literatura apresenta vários exemplos de aplicação de *Deep Learning* para auxiliar na qualidade do plantio e na melhoria das pastagens.

Redes Neurais Convolucionais têm sido usadas para detecção de ervas daninhas em áreas de cana de açúcar [4]. Também é possível verificar a aplicação de aprendizado profundo utilizando YOLO 7 para identificação de plantas daninhas com detectores de objetos aplicados a imagens e vídeos [5]. Outros exemplos referemse a análise de imagens de elementos de pastagens. Análise de imagens para verificação de altura de pastagens e cálculo da biomassa [6], identificação de mapeamento de pastagens degradadas [6], classificação do nível de degradação das pastagens [8], são alguns dos exemplos de pesquisas feitas no Brasil com *Deep Learning* auxiliando no agronegócio brasileiro.

### **2 Materiais e Métodos**

Para a execução deste trabalho, foram utilizadas imagens fornecidas pelo Lapig (Laboratório de Processamento de Imagens e Geoprocessamento) da Universidade Federal de Goiás. As imagens referem-se às regiões de Goiás e Mato Grosso. A escolha destas duas regiões deve-se ao fato de ambas terem uma boa parte de seu território como pastagem (Goiás – 53,28%; Mato Grosso – 42,72%).

XV Computer on the Beach, Abril, 2024, Blaneário Camboriu, Santa Catarina, Brasil. I. Almeida et al. Santa Catarina, Brasil. I. Almeida et al.

A base inicial fornecida pelo LAPIG, tinha 1.276 imagens de pastagens, relativas a 2022, capturadas a 50 metros de altura, por meio de um drone Phantom 4. Os elementos ambientais a serem reconhecidos nas imagens foram: arbustos pequenos, arbustos grandes, folhas largas, folhas estreitas e pasto.

A primeira rodada de análise das imagens demonstrou que elas não permitiam bons resultados de identificação dos elementos, pois as pastagens representadas nas imagens eram pastagens secas.

Sendo assim, com o objetivo de obter melhores resultados, o LAPIG forneceu uma outra base com 2.042 imagens capturadas a 50 metros de altura por drones do tipo Anafis (Parrot), Phanton 4 e Mavic (DJI), em 2022. Com estas novas imagens, foi possível identificar com mais clareza os elementos.

Para seleção das imagens na base, os seguintes critérios de exclusão foram utilizados: (i) o formato da imagem ser diferente de JPG, JPEG e PNG; (ii) a imagem ter sido capturada por celular; e (iii) e a imagem ser próxima do solo.

Para realizar a classificação das imagens, inicialmente foram utilizadas imagens recortadas em 448 x 448 pixels e imagens inteiras, com o objetivo de avaliar quanto tempo leva para classificar cada um dos tamanhos e resultados obtidos. Para isto, foram estabelecidas as seguintes classes que serão reconhecidas e classificadas: folhas estreitas, folhas largas, arbusto pequeno, arbusto grande, pasto, navalhão, árvore e palmeira.

Para realizar o *bounding boxe*s nas imagens, foram utilizadas as ferramentas Label Image e Label Studio.

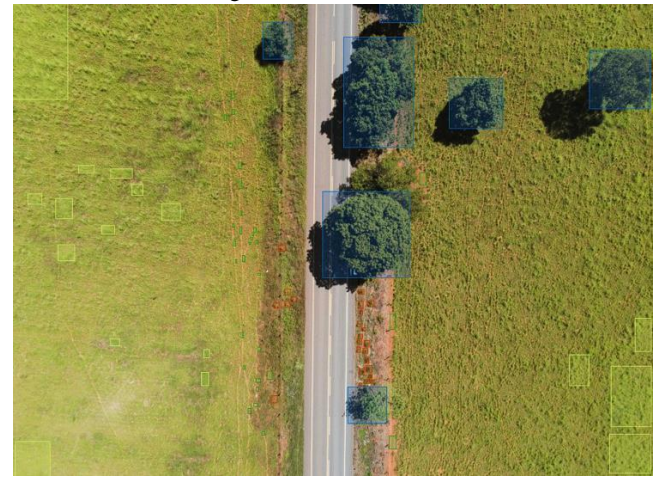

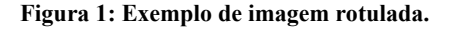

Após criada a base com as imagens rotuladas, iniciou-se o processo de preparação delas para serem tratadas pela arquitetura de *Deep Learning* YOLO [9]. A arquitetura do YOLO tem 24 camadas convolucionais seguidas por 2 camadas totalmente conectadas, alternando entre 1x1 camadas para que reduza os espaços das camadas anteriores [9]. As camadas convolucionais do YOLO foram pré-treinadas usando a arquitetura de classificação de imagens ImageNet, onde as imagens de entrada usadas estão com a metade da sua resolução.

As imagens da base rotulada possuíam uma resolução muito maior do que o tamanho necessário para ser usado como entrada para o YOLO. Para resolver isto, foi preciso desenvolver um algoritmo que corta a imagem original em imagens menores de 448 x 448 pixels e mantivesse as rotulações finais feitas na imagem original.

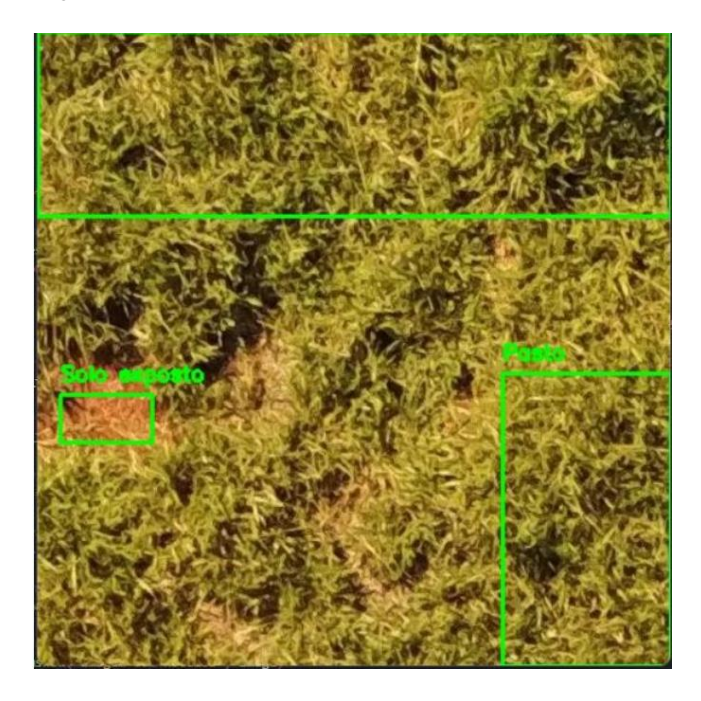

**Figura 2: Exemplo de imagem rotulada após tratada pelo Pascal VOC.**

Para obter esse resultado, utilizou-se a forma de exportação por rotulações para Pascal VOC, onde é possível obter os valores mínimos e máximos para x e y de cada marcação. O algoritmo gera então, um novo arquivo Pascal VOC para cada pedaço, com todos os rótulos presentes nele. Por fim, esses arquivos Pascal VOC gerados, são convertidos para o formato que possa ser utilizado pelo YOLO.

#### **3 Resultados Preliminares**

As próximas etapas deste trabalho se iniciam com a seleção e classificação das imagens que serão utilizadas no treinamento do YOLO. Esta etapa conta com o apoio de um especialista na área da agricultura para auxiliar na marcação das imagens. São realizadas reuniões diárias com o especialista para a análise da marcação das imagens, a fim de criar uma base com imagens que realmente reflitam com veracidade a classificação.

Posteriormente, será feito o treinamento do YOLO e serão realizados os testes e validações dos resultados apresentados com 3 Para a próxima etapa, esse trabalho vai trazer uma comparação de desempenho entre 3 versões do YOLO. Após a obtenção dos resultados, será selecionada uma métrica para análise de níveis de

degradação das pastagens e um panorama de área degradada x área de pasto através das imagens. Esta métrica será selecionada pelo especialista em pastagens degradadas, que está acompanhando o projeto.

A Figura 3 apresenta o fluxo das etapas do processo de classificação a ser seguido neste trabalho.

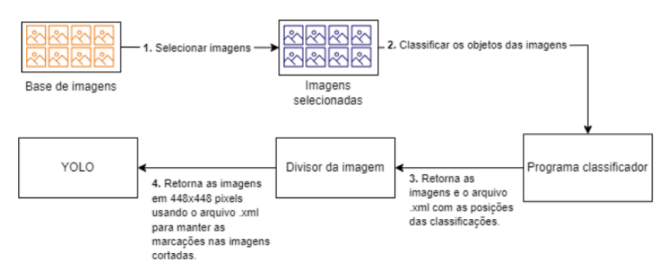

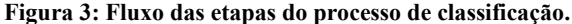

# **REFERÊNCIAS**

- [1] Moacyr Bernardino Dias Filho. 2017. *Degradação de Pastagens*: o que é e como evitar, Brasília, DF: Embrapa. ISBN 978-85-7035-688-8
- [2] José Rau Valério (2006). Cupins-de-montículo em Pastagens. Embrapa Gado e Corte. Campo Grande, MS. Acessado em 10/12/2023. Disponível em: https://old.cnpgc.embrapa.br/publicacoes/doc/doc160/DOC160.pdf
- X. Jin, J. Che and Y. Chen, 2021. Weed Identification Using Deep Learning and Image Processing in Vegetable Plantation, in *IEEE Access*, vol. 9, pp. 10940- 10950, 2021, DOI: 10.1109/ACCESS.2021.3050296.
- [4] João Pedro dos Santos Verçosa (2021) *Sistema para Identificação de Plantas Invasoras em Lavouras com Detectores de Objetos Aplicados a Imagens e Vídeos*. Trabalho de Conclusão de Curso (Monografia), Curso de Graduação em Engenharia Elétrica. Universidade Federal do Rio Grande do Sul, Porto Alegre, Rio Grande do Sul, Brasil.
- [5] Diego Falkowski Carboni, (2019) Diagnosis of degraded pastures using an improved NDVI-based remote sensing approach: An application to the Environmental Protection Area of Uberaba River Basin (Minas Gerais, Brazil), *Remote Sensing Applications: Society and Environment*, Volume 14, 2019, pages 20-33, ISSN 2352-9385, https://doi.org/10.1016/j.rsase.2019.02.001.
- [6] V. R. Franco, M. C. Hott, R. G. Andrade, et al. (2023) Hybrid machine learning methods combined with computer vision approaches to estimate biophysical parameters of pastures. *Evol. Intel*. 16, 1271–1284 (2023). https://doi.org/10.1007/s12065-022-00736-9
- [7] Renato Farias do Valle Júnior, Hygor Evangelista Siqueira, Carlos Alberto Valera, Caroline Fávaro Oliveira, Luís Filipe Sanches Fernandes, João Paulo Moura, Fernando António Leal Pacheco, (2019) Diagnosis of degraded pastures using an improved NDVI-based remote sensing approach: An application to the Environmental Protection Area of Uberaba River Basin (Minas Gerais, Brazil), *Remote Sensing Applications: Society and Environment*, Volume 14, 2019, pages 20-33, ISSN 2352-9385, https://doi.org/10.1016/j.rsase.2019.02.001.
- [8] Lucas Augusto Pereira da Silva, João Paulo Sena-Souza, Cristiano Pereira de Souza, Claudionor Ribeiro Silva, Edson Luis Bolfe, Carolina Cabral Chagas-Reis, Marcos Esdras Leite. Drivers of degradation of pastures in the cerrado north of minas gerais - br. 2023. *RAEGA - O Espaço Geográfico em Análise*, [S.l.], v. 57, p. 66-80, set. 2023. ISSN 2177-2738. Disponível em: [<https://revistas.ufpr.br/raega/article/view/92339>](https://revistas.ufpr.br/raega/article/view/92339). Acesso em: 17 dez. 2023. doi[:http://dx.doi.org/10.5380/raega.v57i0.92339.](http://dx.doi.org/10.5380/raega.v57i0.92339)
- [9] João Vitor Esteves Gomes. *Detecção de objetos com a arquitetura YOLO*. 2022. Monografia. Universidade Federal de Ouro Preto Disponível em: https://monografias.ufop.br/bitstream/35400000/4746/6/MONOGRAFIA\_Dete c%c3%a7%c3 %a3oObjetosArquitetura.pdf. Acesso em: 30 out. 2023.